# Atelier de la Doc « J'optimise ma recherche »

*Guillemette Chevaillier*

Objectifs pédagogiques de l'atelier

- Savoir analyser son sujet
- Connaître les astuces de recherche des catalogues et bases de données
- Savoir interroger le catalogue de la bibliothèque

### Comment analyser son sujet ? Grille d'analyse : QQOQCP

.

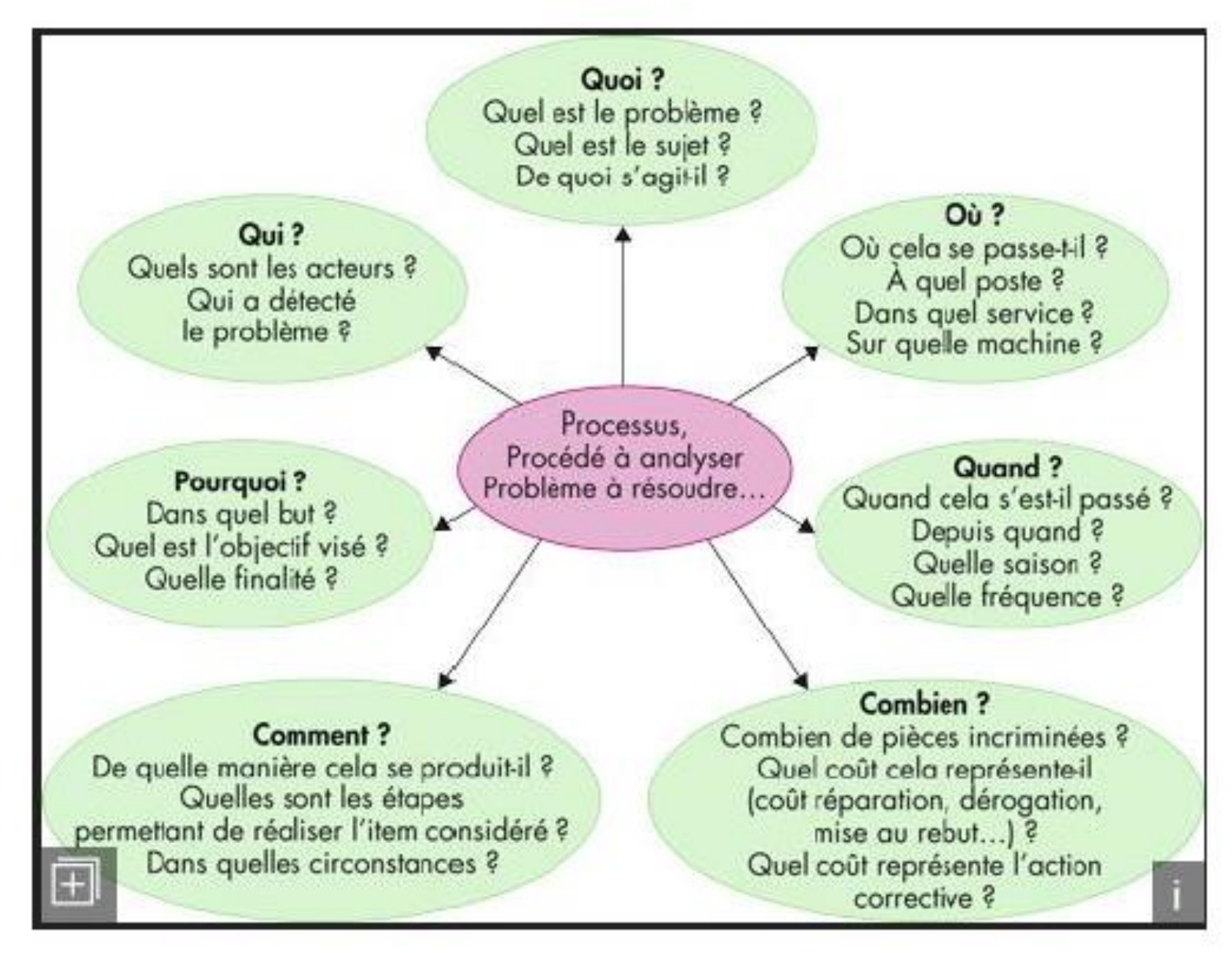

## Comment analyser son sujet ? Grille d'analyse : QQOQCP

. *Exercice : Schéma heuristique (ou carte mentale)*

*« je cherche des articles sur l'accès aux soins des personnes vulnérables en France »*

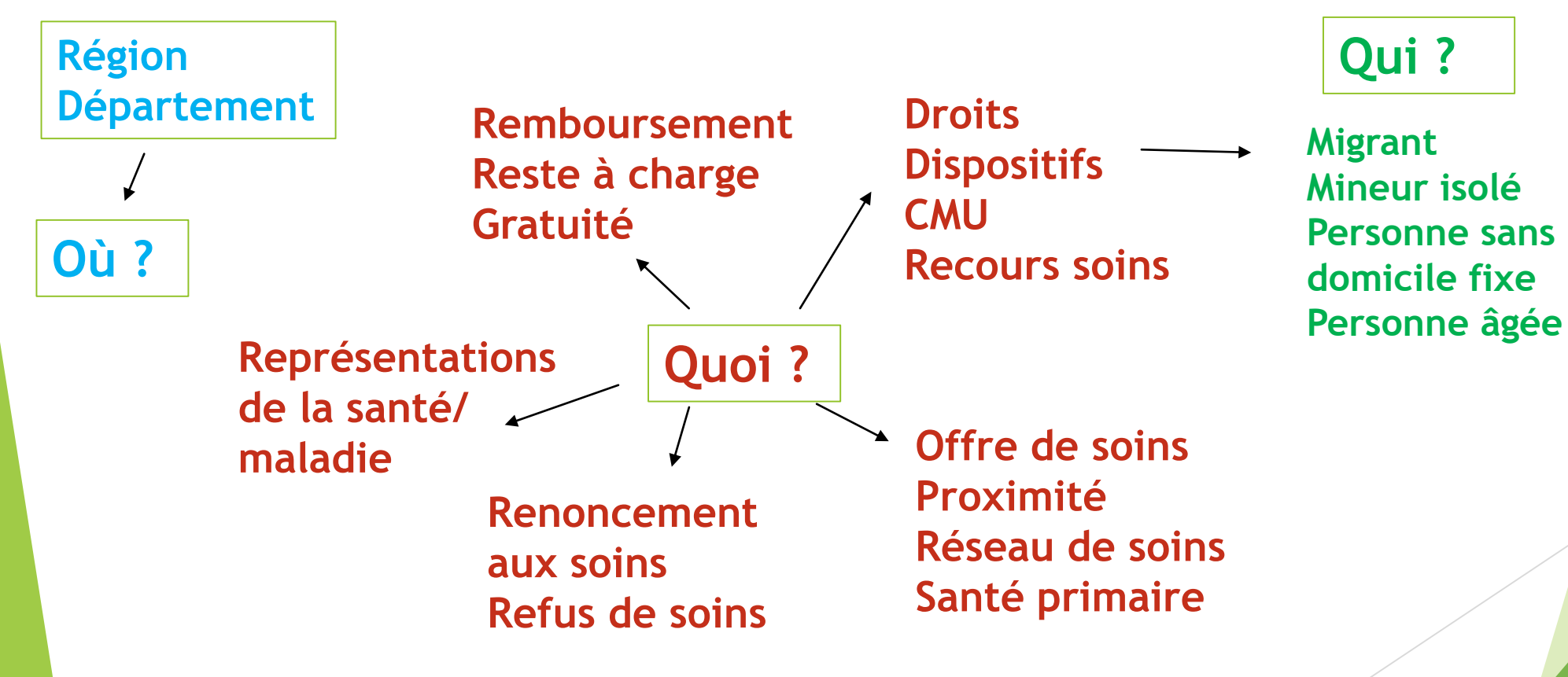

# Connaître les astuces de recherche des catalogues et bases de données

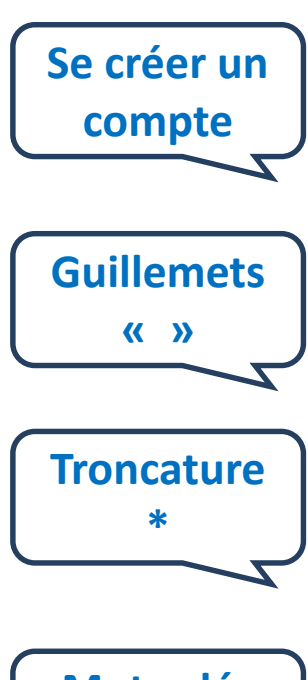

Il est utile de se créer des comptes personnels sur les bases de données pour accéder à plus de services (paniers, alertes, exports …).

Ils servent à chercher une expression exacte :

**« accès aux soins »** cherche cette expression exacte et non les termes isolés.

Le symbole \* remplace un nombre indéfini de caractères : **vulnérab\* = vulnérabilité, vulnérables Attention au sens des mots ! enfan\* = enfants, enfantement ou enfantillage**

**Mots-clés ou sujets**

Termes normalisés permettant de résoudre la question de la synonymie : *fragilité vulnérabilité* (index ou thesaurus)

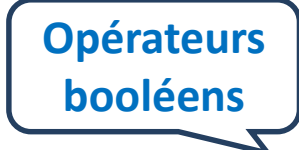

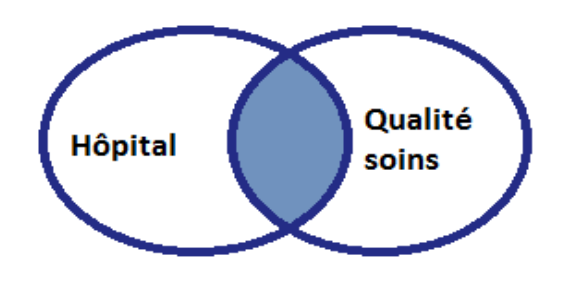

**Hopital ET Qualité soins** 

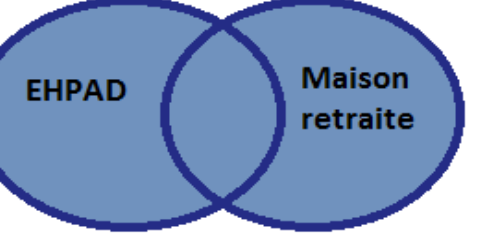

**EHPAD OU Maison retraite** 

# Connaître les astuces de recherche des catalogues et bases de

#### données

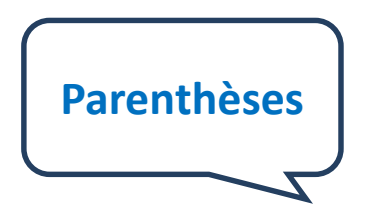

Elles permettent de délimiter les sous-ensembles générés à partir des opérateurs booléens : *Exemple : 1 + 2 X 3 = 9 mais 1 + 2 X 3 = 7*

*(Inégalité\* OU disparité\*) ET « accès soins »*

Vous pouvez également affiner ou élargir votre recherche en utilisant **les facettes** de la colonne qui s'affiche à droite de votre écran :

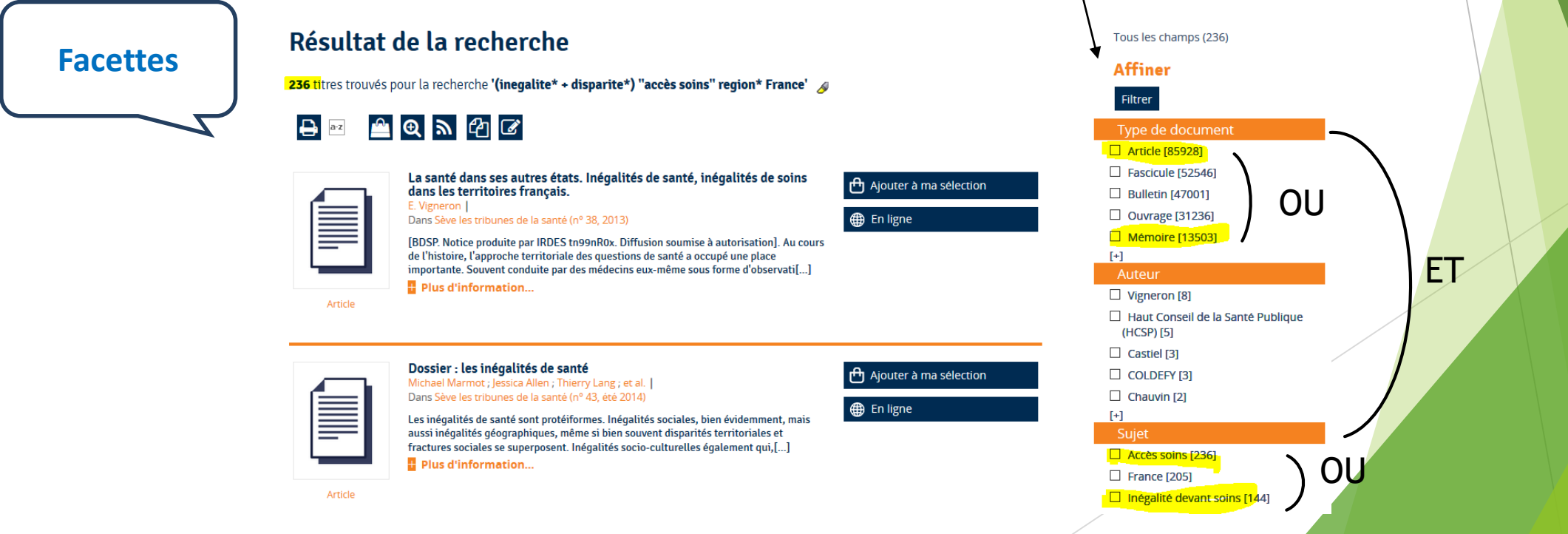

#### La recherche multi-bases

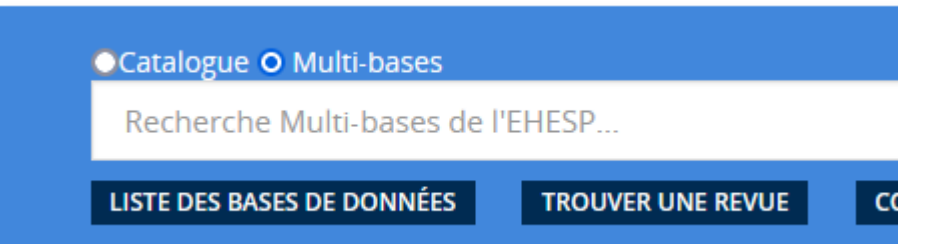

*1. Mettre les parenthèses et les booléens au bon endroit et énoncer la question posée :*

*Quelles discriminations dans l'accès aux soins en France*

Discrimination ? « accès soins » ? France

*Quel accès aux soins en période de pandémie ?*

« accès soins » ? « recours soins » ? pandémie ? épidémie

*2. Transformer cette phrase en équation de recherche : « Quel accès aux soins pour les personnes vivant dans la rue ? »*

*3. Combien d'articles scientifiques ont été publiés en français en 2019 sur « les discriminations chez les patients atteints d'un cancer»*

*(attention ! dans le catalogue multi-bases : OU=OR ET=AND)*

Voir aussi sur notre portail :

<https://documentation.ehesp.fr/index.php> Rubrique : Se former > Guides et conseils > La recherche documentaire :

[https://documentation.ehesp.fr/index.php?lvl=cmspage&pageid=6](https://documentation.ehesp.fr/index.php?lvl=cmspage&pageid=6&id_rubrique=222) &id\_rubrique=222

- Comment rechercher un doc ?
- Savoir analyser son sujet
- Revue de littérature : méthodologie
- Tableau de suivi de recherche
- Utiliser son compte lecteur